# **Veritas Alarm Engineer Code**

Recognizing the artifice ways to get this ebook **Veritas Alarm Engineer Code** is additionally useful. You have remained in right site to start getting this info. get the Veritas Alarm Engineer Code member that we manage to pay for here and check out the link.

You could purchase guide Veritas Alarm Engineer Code or get it as soon as feasible. You could quickly download this Veritas Alarm Engineer Code after getting deal. So, in imitation of you require the books swiftly, you can straight acquire it. Its hence totally easy and suitably fats, isnt it? You have to favor to in this declare

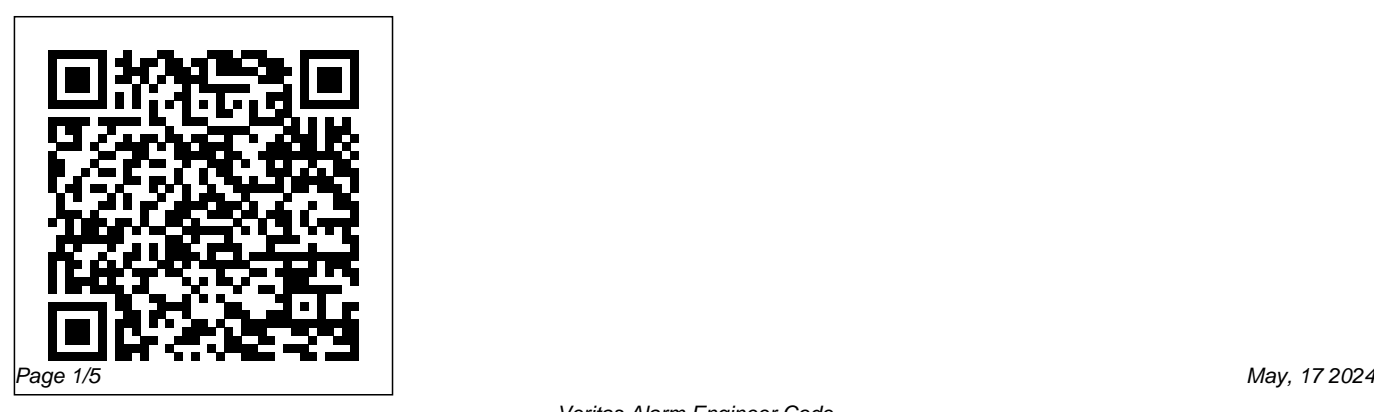

#### **INS034-12 Veritas R8 Install**

USER GUIDE THANK YOU FOR VOTING TEXECOM. 2 INS036-5 User Guide Summary ... If the System Requires an Anti-Code After an Alarm Activation The system may be programmed to require an Anti-Code after an alarm ... remember your code will require an engineer visit to re-program a new code for you. This may incur a call-out charge.

### **Veritas 8 - engineer code and power down? | Mend Veritas ...**

The default engineers code is 1234 and the default user code is 4321 or the other way round on some units. The power should be from a fused spur point somewhere near the control box (not the keypad if remote), but remember the internal bettery will still

## power it without the mains.

### **Veritas Alarm Engineer Code**

To silence your Veritas alarm when activated enter your [4 DIGIT CODE]. Once this code is entered, the internal and external sounders will stop; but if you have external siren the external strobe will continue to flash. How can i reset my Veritas 8 alarm? | Mend Veritas Home ...

I know tht the engineer code cant be used to set/unset the alarm and that the engineering mode is only accessible when the alarm is not set. Also, as it's a house (and not business) alarm it's unlikely anyone will be mucking about with the panel.

*Texecom Veritas - Engineer Code Reset - CCTV Forum ...*

Premier Elite Panel User. A) ATS stands for Alarm Transmission Signal which is the path to the ARC. Q) How do i change the time on my keypad? A) Enter your customer code, press menu then yes, scroll down until the display shows `do you want to change the set time? Press yes, enter the new time followed by  $\frac{P}{P}$ rogramming the Control Panel. INS034 23 yes then reset.

### *TEXECOM VERITAS 8 INSTALLATION MANUAL Pdf Download.*

Recently took over a system at a friend's new house, which has an existing Texecom Veritas 8C control panel. Just added 3 circuits to it and, as the existing engineer code is unknown, returned the panel to factory defaults. Unfortunately, the engineer code has been locked and requires a 'Boss' code to unlock it. *Support - Texecom Ltd*

Video request Edited with Adobe. Choosing a Backup Generator Plus 3 LEGAL House

Connection Options - Transfer Switch and More - Duration: 12:39. Bailey Line Road Recommended for you TEXECOM VERITAS 8 INSTALLATION MANUAL Pdf Download. Veritas 8, 8C & R8 Installation Manual Changing Zones to Entry/Exit \$# This suite defines the zones which will be changed into Entry/Exit zones on the selected part sets. For example the Control Panel is factory set with Zone 2 included. Veritas 8 Burglar alarm advice - General Discussions

... How To Add, Change or Delete User Alarm Code On An Ademco, Honeywell or First Alert Security System - Duration: 2:26 American Wireless Alarm Security, Cameras & Access Control Systems Florida

...

*Accenta G4 : Resetting User 1 and Engineer Code | Everything Electrical*

Hi all, does anyone know how to set a veritas R8 back to default...when the engineer code has been locked and is not know..apart from returning to tex Veritas R8 unlocking eng code - Uk Security Panels

Veritas 8C - needs a complete reset. | Electronics Forums

Put in your code into your Veritas alarm then press the ... quick and cost-effective option then we offer both 'telephone support' and 'on-site engineer support'. Get more information on how to access this service here  $>>$  Consumer Guides  $80$  Tech Trouble Shooting 3 alarm 35 texecom 33 veritas 15. *Accenta G4 | Changing Engineer Code* installed one. Ive moved into a new house and there is a veritas 8c alarm on the wall. When I went to view the house the alarm wasnt set, when I moved in it went off! The estate agent doesnt seem capable of

getting the code from the vendor and Ive been waiting 2 weeks now with a beeping alarm.

### Troubleshoot Texecom Veritas alarm | Smart Security Guide

Programming Disclaimer: It is the responsibility of the Installer to guard against losing locked Engineer codes. Texecom accept no liability whatsoever for any loss resulting from locked Engineer codes. 3.2.3 Miscellaneous Selections Two From the Programming Menu, enter . The zone lights of the options currently selected will illuminate.

Page 20. Programming the Control Panel Veritas 8, 8C & R8 Installation Manual Press , or SLOWLY press and release the panel lid Walk Testing tamper spring 3 times, before this display changes. The factory settings have now been reloaded into the Non The control panel has two Walk Test modes, Latching and Volatile Memory.

*How to reset Veritas alarm | Smart Security Guide* and press this spring in and release again (

There are normally at least two codes needed to set the alarm. A User code and an Installer code. The default settings are usually simple like 9999 or 1234. Reconnecting the alarm to the mains should normally set off the alarm until the user code is entered to switch it off.

*IET Forums - Burglar Alarm Engineers Code* How can i reset my Veritas 8 alarm? We have moved into a new flat and the code wasnt provided for the alarm. We tried 1234 and it beeped once so we tried 0000 and it started beeping as if it were setting we shut the door and left.

# Problems changing engineers code on Veritas R8 - Members...

leads.There is a spring in the middle at the top of the circuit board turn on the mains supply

three times ).Reconnect the battery lead,refit the lid of the panel.The code number is now 4321 enter this number then press reset.You should now be able to use this system now. **Boss Code For Veritas 8C - General Security & Fire Queries ...**

Manator. Yes there is a reset, but this is via a set procedure and needs engineer status applied by user to access.

### **USER GUIDE - Securifix**

Veritas Alarm Engineer Code